# ECE 271 – Microcomputer Architecture and Applications Lecture 8

Vince Weaver <http://web.eece.maine.edu/~vweaver> vincent.weaver@maine.edu

10 February 2022

### Announcements

- Read Chapters 6 and 7
- Gitlab directions/video have been posted

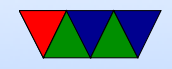

### General Lab Update

- I hear that Lab  $#3$  is taking longer than expected
- I will discuss with the TA and see if we can come up with some sort of solution

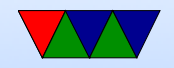

### Loading a Constant

- mov  $r0, #8$  constant, up to 8 bits
- movw  $r0$ ,#imm16 move 16 bits to bottom of register (and clear top)
- movt  $r0$ , #imm16 move 16 bits to top of register (leave bottom)
- ldr r0,=imm32 old fashioned way, using global table Usually a PC relative load

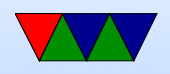

• adr  $r0$ , varname – load address of a variable/label, may only work if in same segment. pseudo instruction, PC relative add

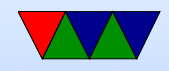

### Thumb-2 12-bit immediates

ADD and SUB can have a real 12-bit immediate (0..4095) Or you can have flexible immediate (ADD and SUB can do this too):

- any constant that can be produced by shifting an 8-bit value left by any number of bits within a 32-bit word
- any constant of the form 0x00XY00XY
- any constant of the form 0xXY00XY00
- any constant of the form 0xXYXYXYXY.

top 4 bits 00.00 -- 00000000 00000000 00000000 abcdefgh

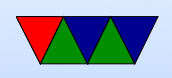

00.01 -- 00000000 abcdefgh 00000000 abcdefgh 00.10 -- abcdefgh 00000000 abcdefgh 00000000 00.11 -- abcdefgh abcdefgh abcdefgh abcdefgh rotate bottom 7 bits|0x80 right by top 5 bits 01000 -- 1bcdefgh 00000000 00000000 00000000 ... 11111 -- 00000000 00000000 00000001 bcdefgh0

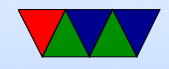

## Load/Store Multiple

- Powerful
- STMIA rn!, register list
- for example

stmia r13 , { r0 , r1 , r2 , r3 }

- if ! then writeback, meaning the address of the final thing is put into the register (like a stack)
- What happens if LR is in STM and then PC is in LDM?

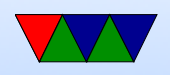

- LDM the opposite
- IA, IB (increment before / increment after)
- DA, DB (decrement before / decrement after)
- can use PUSH/POP to do the same but assume r13
- PUSH/POP

#### • returning from a function trick?

```
push { r0 , r1 , r2 , lr }
...
pop { r0 , r1 , r2 , pc }
```
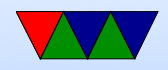

#### Control Flow

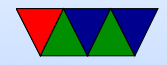

### Comparison

- don't need S flag (always update flags)
- CMP  $r0$ ,  $r1$  compare two values, update flags same as subtract instruction, but result thrown away
- CMN  $r0$ ,  $r1$  compare negative (same as add)
- TST  $r0$ ,  $r1 \text{test}$  if bits set same as AND, update flags
- TEQ  $r0$ ,  $r1$  test if equal same as xor, update flags
- What use is TEQ vs CMP? Doesn't set C or V flags?

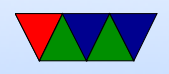

## Branches/Jumps

- $B (BAL)$  branch always
- BEQ/BNE branch equal/not-equal  $(Z \text{ set/clear})$
- BGE/BLT signed greater or equal N set and V set or N clear and V clear
- BGT/BLE Z clear and either N set and V set, or N clear and V set
- BCS/BCC (BHS/BLO) higher or same / lower  $(unsigned) - (C set/clear)$

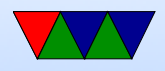

- BMI/BPL minus/plus (N set/clear)
- BVS/BVC overflow (V set/clear)
- BHI/BLS (c set and z clear) higher or less/same –(c clear or z)

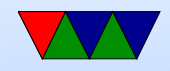

### Example Code Translation – If/Then/Elese

```
if (x == 0) {
        y = 1;}
    else {
        y = 5;}
    ldr r0, = x ; load address of X into r0ldr r0, [r0] ; load value in X into r0cmp r0 ,#0 ; compare with 0
    bne ELSE ; if not equal, then branch ahead to ELSE
    mov r1 ,#1 ; load 1 for placing into Y
    ldr r3, =y ; get address of y in r3str r1, [r3] ; store value to Y
    b DONE ; skip ahead to DONE (to avoid else code)
ELSE
    mov r1 ,#5 ; load 5 into Y
    1dr r3, = y ; turns to pc-relative 1drstr r1, [r3]; store out to Y
DONE
```
x

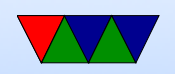

```
. word 0
y
     . word 0
```
- The label names are arbitrary, you can pick ones that make sense for you. They don't have any special meaning (the assembler will just convert them to numbers)
- When you branch to a label, the assembler turns this into a jump offset.

So it will really turn into something like "bne  $p c + X$ " where X is a positive or negative offset that will be added to the program counter, which will redirect execution to the new instruction.

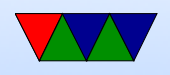

- If a branch is not taken, it just "falls through" to the next instruction in order.
- Could we optimize this code? Hoist code before? Move store after? Use ldrs instead of compare? Conditional execution?

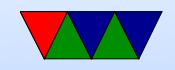

### Example Code Translation – For Loop

```
for(i = 0; i < 100; i++) {
}
```
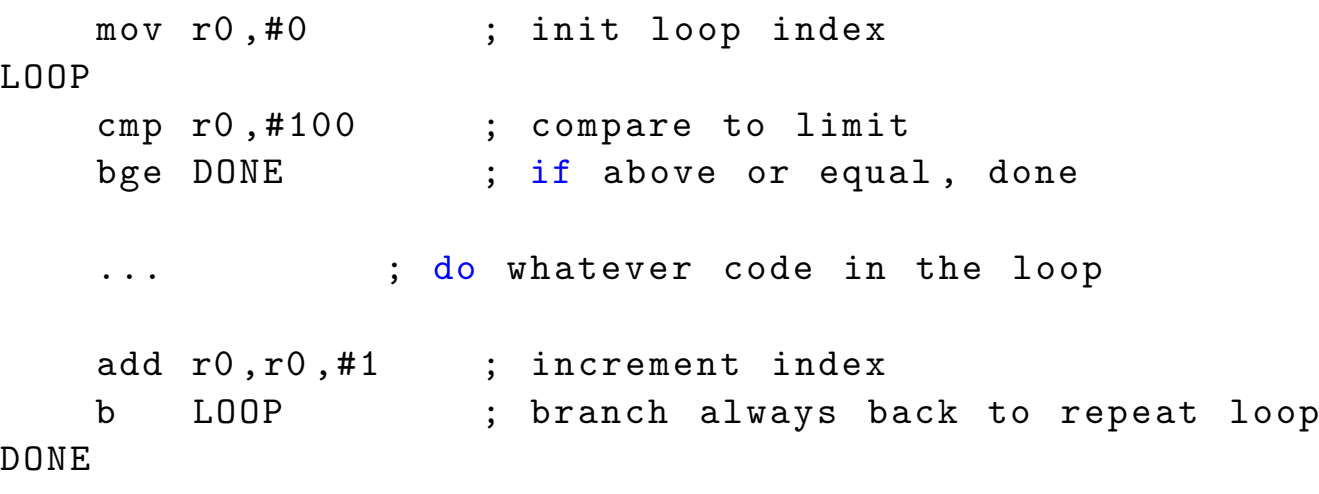

- again, the labels are arbitrary
- The compiler (if you do gcc -S to see assembly output) will change this to a while loop.

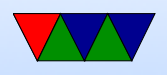

• Why? Maybe works better for branch predictor?

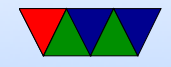

### Example Code Translation – While Loop

int  $x=0$ ;

```
while (x < 100) {
       x + +;
    }
   mov r0 ,#0 ; init loop index
   b CHECK ; skip ahead to condition check
LOOP
    ...
    add r0 , r0 ,#1
CHECK
    cmp r0 ,#100 ; compare to see if at end
   blt LOOP ; if less than equal, branch back to LOOP
```
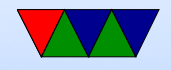

### Example Code Translation – Do - While Loop

```
int x=0;
    do {
        x + +;
    } while (x <100);
    mov r0 ,#0
             ; this is just like while loop
             ; but no branch , so always executes once
LOOP
    ...
CHECK
    cmp r0 ,#100
    blt LOOP
```
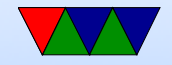

### How would you do an infinite loop?

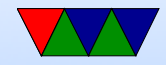

### Lab  $#4$  Preview

#### • Redo Lab $\#1$ , but in Assembly language

```
• RCC - > AHB2ENR |= RCC_AHB2ENR_GPIOBEN ;
```

```
• # define PERIPH_BASE (( uint32_t )0 x40000000 )
# define AHB1PERIPH_BASE ( PERIPH_BASE + 0 x00020000 )
# define RCC_BASE ( AHB1PERIPH_BASE + 0 x1000 )
# define RCC (( RCC_TypeDef *)( RCC_BASE ))
```
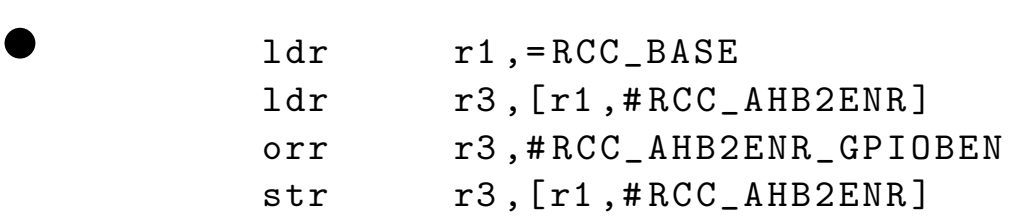

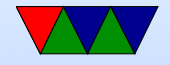